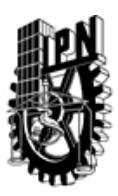

# INSTITUTO POLITÉCNICO NACIONAL SECRETARIA DE INVESTIGACIÓN Y POSGRADO

## DIRECCIÓN DE POSGRADO

*INSTRUCTIVO para el correcto llenado del formato SIP-30, Registro o Actualización de Unidades de Aprendizaje (UAP)*

El formato SIP-30 es un formulario PDF interactivo, el cual puede ser completado en forma electrónica con un lector de archivos PDF (Adobe Reader 9 o superior). Para facilitar la identificación de los campos del formulario, haga clic en el botón Resaltar campos existentes, en la barra de mensajes del documento. Si lo prefiere, puede imprimir el formato y completarlo a máquina de escribir o a mano.

El nombre de los campos y las áreas designadas para requisitar la información son autoexplicativos; sin embargo se tienen instrucciones específicas para campos de interés especial:

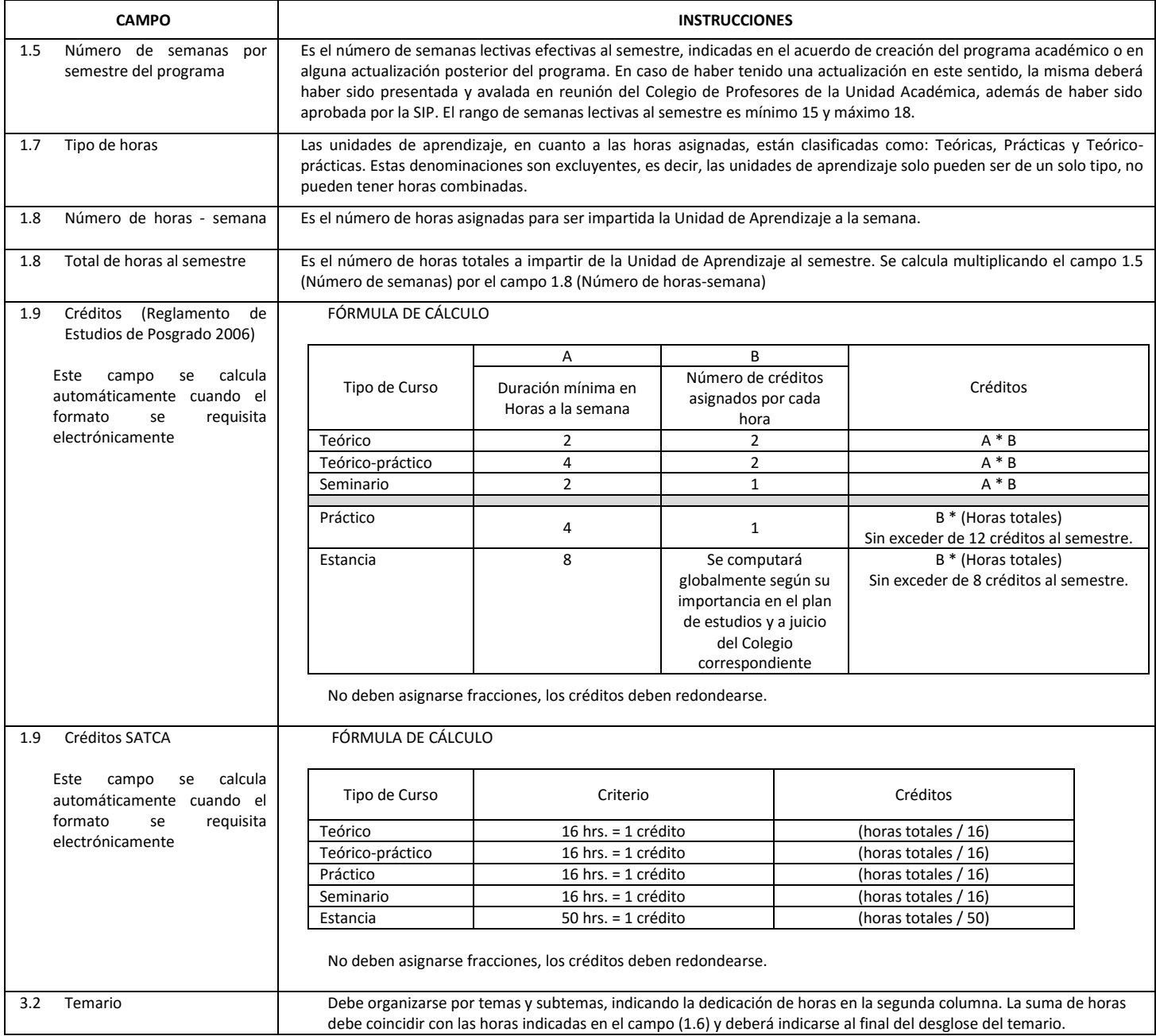

El formato SIP-30 deberá estar firmado por el Director o Jefe de la Sección de Estudios de Posgrado e Investigación de la Unidad Académica. La ausencia de dicha firma invalida la solicitud.

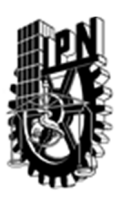

# INSTITUTO POLITÉCNICO NACIONAL

SECRETARIA DE INVESTIGACIÓN Y POSGRADO

## DIRECCIÓN DE POSGRADO

*FORMATO GUÍA PARA REGISTRO DE UNIDADES DE APRENDIZAJE (UAP) ‐ NUEVAS O ACTUALIZACIÓN ‐* 

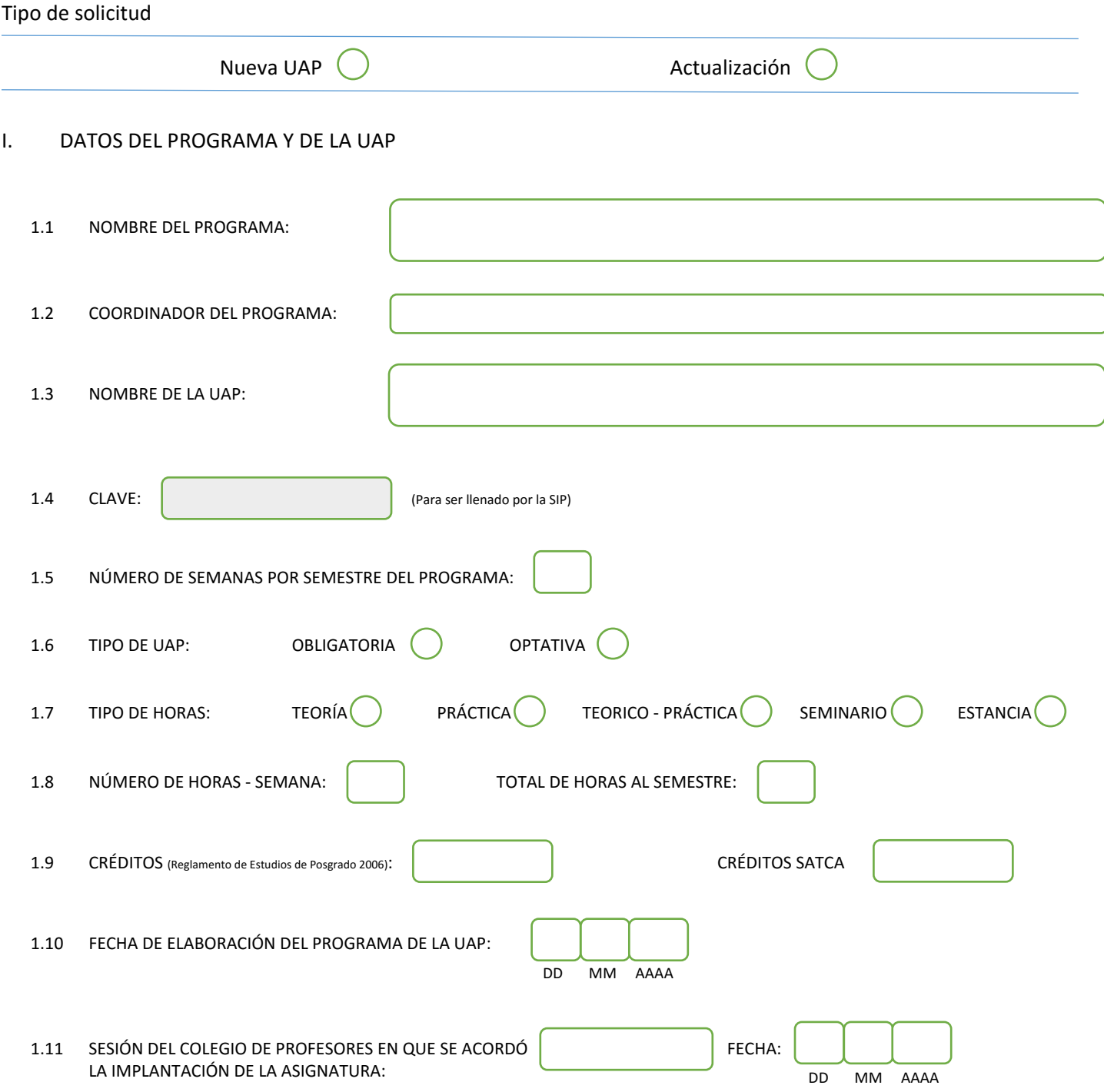

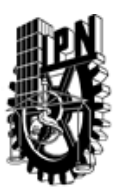

# INSTITUTO POLITÉCNICO NACIONAL

SECRETARIA DE INVESTIGACIÓN Y POSGRADO

#### SIP-30

### DIRECCIÓN DE POSGRADO

#### II. DATOS DEL PERSONAL ACADÉMICO A CARGO DEL DISEÑO O ACTUALIZACIÓN DE LA UAP

#### 2.1 COORD. DEL DISEÑO O ACTUALIZACIÓN DE LA UAP:

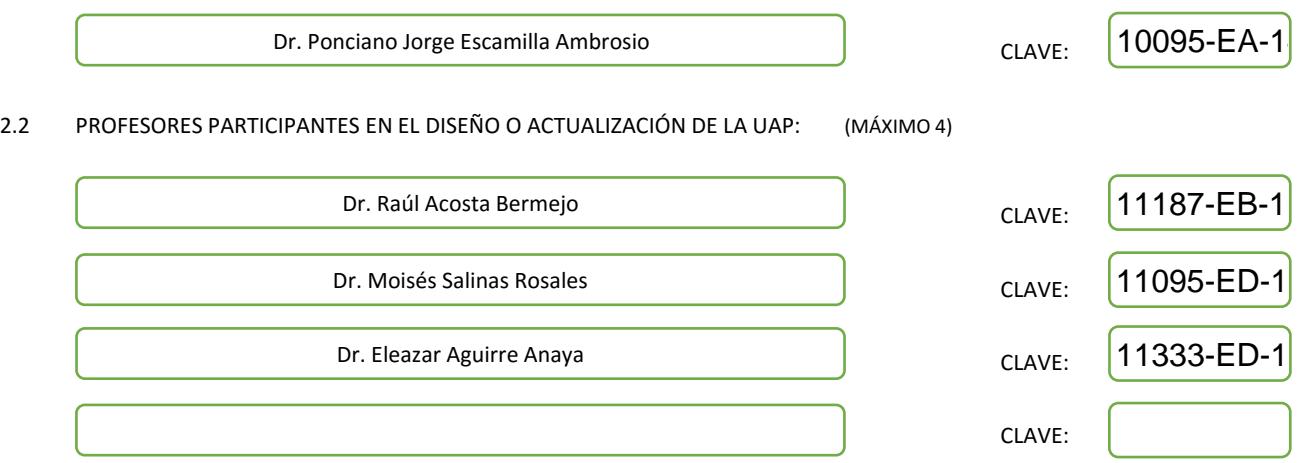

#### III. DESCRIPCIÓN DEL CONTENIDO DEL PROGRAMA DE LA UAP

#### 3.1 OBJETIVO GENERAL:

At the end of the course the student will acquire a comprehensive understanding of wireless sensors networks, architectures, protocols, and applications. The student will understand the unique characteristics and research challenges of wireless sensor networks.

#### 3.2 COMPETENCIAS DEL PERFIL DE EGRESO A LAS QUE CONTRIBUYE:

Sound knowledge in Computer Scince Engineering. Synergistic management of computing, engineering and applied mathematics. Capabilities to allow the graduate join the industry as a professional capable of promoting adoption of new technologies. Capabilities to allow the graduate to develop basic or applied research.

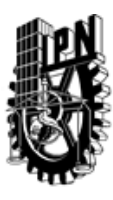

# INSTITUTO POLITÉCNICO NACIONAL SECRETARIA DE INVESTIGACIÓN Y POSGRADO

## DIRECCIÓN DE POSGRADO

#### 3.3 TEMARIO:

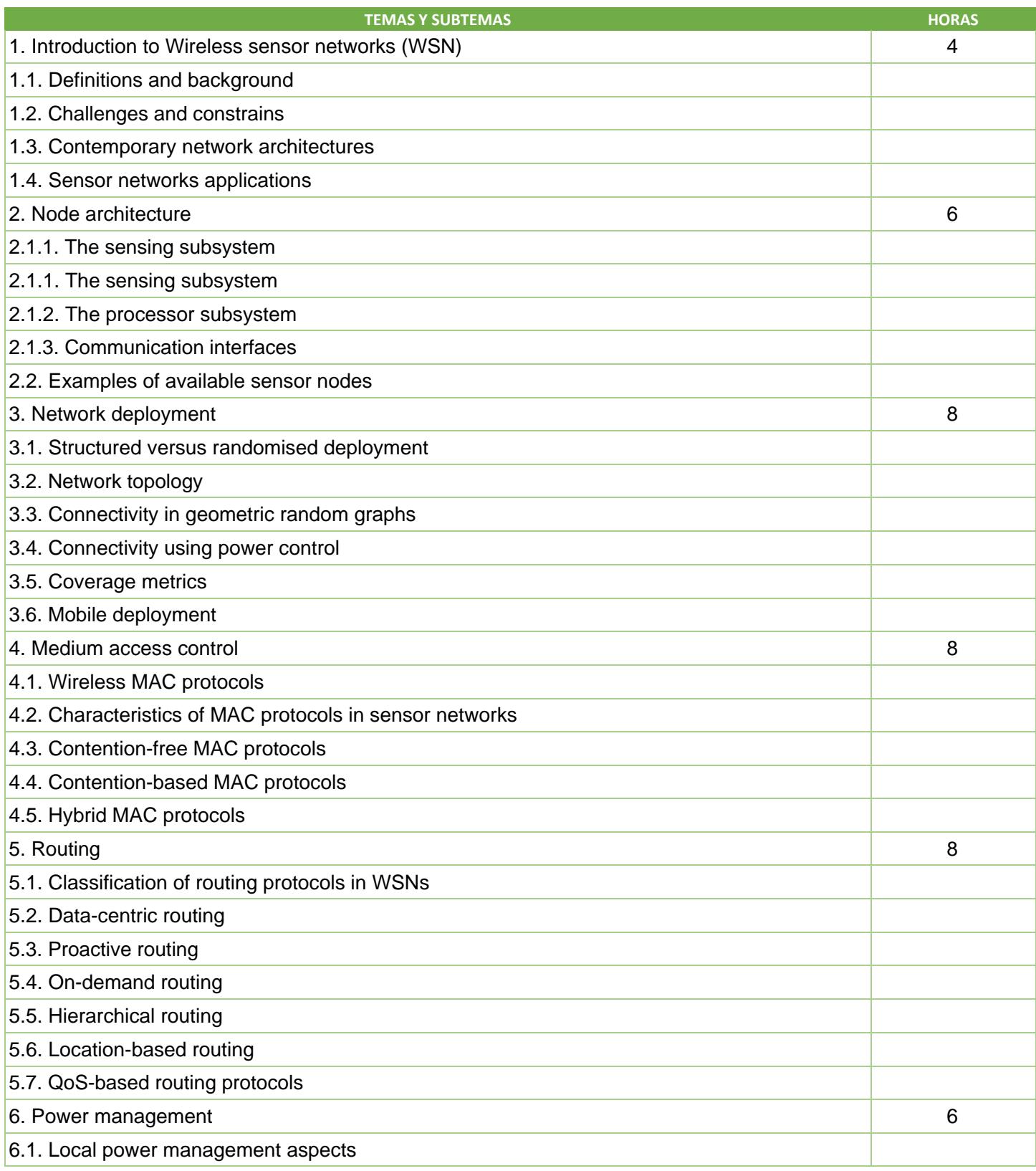

SIP-30

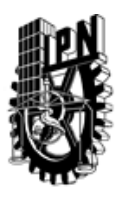

# INSTITUTO POLITÉCNICO NACIONAL

SECRETARIA DE INVESTIGACIÓN Y POSGRADO

SIP-30

# DIRECCIÓN DE POSGRADO

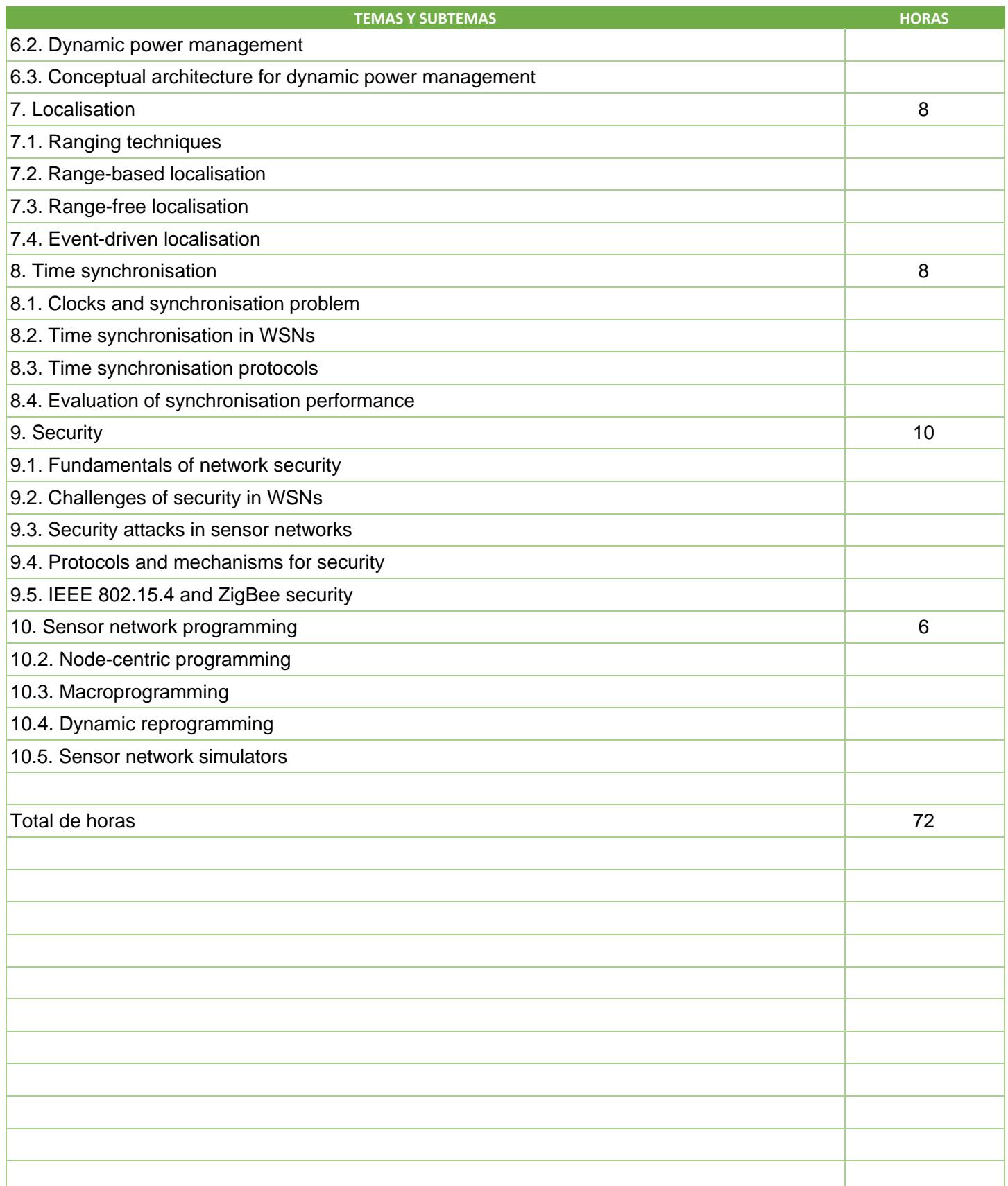

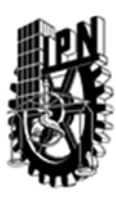

# INSTITUTO POLITÉCNICO NACIONAL SECRETARIA DE INVESTIGACIÓN Y POSGRADO

DIRECCIÓN DE POSGRADO

#### 3.4 REFERENCIAS DOCUMENTALES:

Books

1. Waltenegus Dargie and Christian Poellabauer, Fundamentals of wireless sensor networks, John Wiley and Sons, UK, 2010.

2. Hu, F. and Cao, X., Wireless sensor networks: Principles and practice, CRC Press, 2010.

3. Krishnamachari, B., Networking Wireless Sensors, Cambridge University Press, UK, 2005.

- 4. Zhao Feng and Guibas Leonidas, Wireless sensor networks: An information processing approach, Elsevier, USA, 2004.
- 5. Li, X.Y., Wireless ad hoc and sensor networks: Theory and applications, Cambridge University Press, USA, 2008.

6. Ilyas, M. and Mahgoub, I., Handbook of sensor networks: Compact wireless and wired sensing systems, CRC Press, USA, 2005.

Recommended paper reading list

1. M. Sha, G. Xing, G. Zhou, S. Liu, and X. Wang " C-MAC: Model-driven Concurrent Medium Access Control for Wireless Sensor Networks ," in the Proceedings of the 28th IEEE Conference on Computer Communications (INFOCOM 2009), Rio de Janeiro, Brazil, April 2009.

2. G. Jolly and M. Younis, " An Energy Efficient, Scalable and Collision less MAC layer Protocol for Wireless Sensor Networks ," Journal of Wireless Communications and Mobile Computing, Vol. 5, No. 3, pp. 285-304, May 2005.

3. C.-Y. Chen and C. Wen, " Distributed clustering with directional antennas for wireless sensor networks ," IEEE Sensors Journal, Vol. 13, No. 6, pp.2166–2180, 2013.

4. Y. Yu, D. Estrin, and R. Govindan, " Geographical and Energy-Aware Routing: A Recursive Data Dissemination Protocol for Wireless Sensor Networks ," UCLA Computer Science Department Technical Report, UCLA-CSD TR-01-0023, May 2001.

5. A. Perrig, R. Szewczyk, V. Wen, D. Culler, and J.D. Tygar, " SPINS: Security Protocols for Sensor Networks ," in the Proceedings of 7th Annual International Conference on Mobile Computing and Networks (MOBICOM 2001), Rome, Italy, July 2001.

6. Z. Ren, and M. Younis, " Exploiting Architectural Techniques for Boosting Base-station Anonymity of Wireless Sensor Networks ," International Journal of Sensor Networks, Vol.11, No.4, pp.215 – 227, 2012.

Links to additional reading lists:

- 1. http://www.eecs.harvard.edu/~mdw/course/cs263/
- 2. http://www.csee.umbc.edu/~younis/Sensor\_Networks/CMPE684.htm

3. http://www.cens.ucla.edu/CS213/Syllabus.html

4. http://wwwpub.zih.tu-dresden.de/~dargie/wsn.html

#### 3.5 PROCEDIMIENTOS O INSTRUMENTOS DE EVALUACIÓN A UTILIZAR:

Performance on the course will be assessed with the following criteria: Midterm Exam 30% Final Exam 20%

Homework 20%

Final Project 30%

SIP‐30